## Roon klavye kısayolları

## Windows

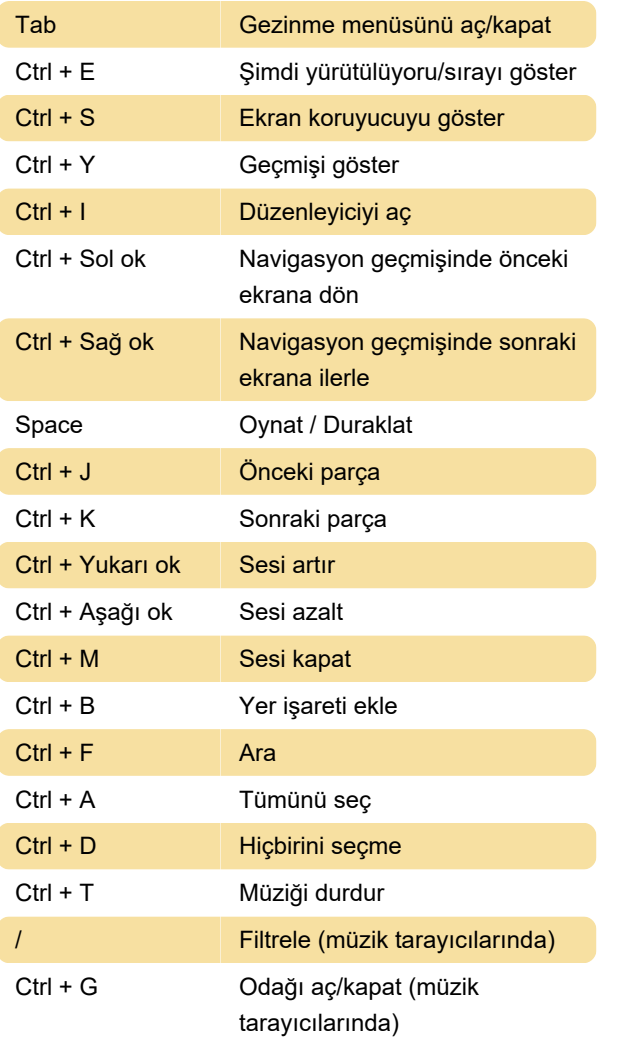

## macOS

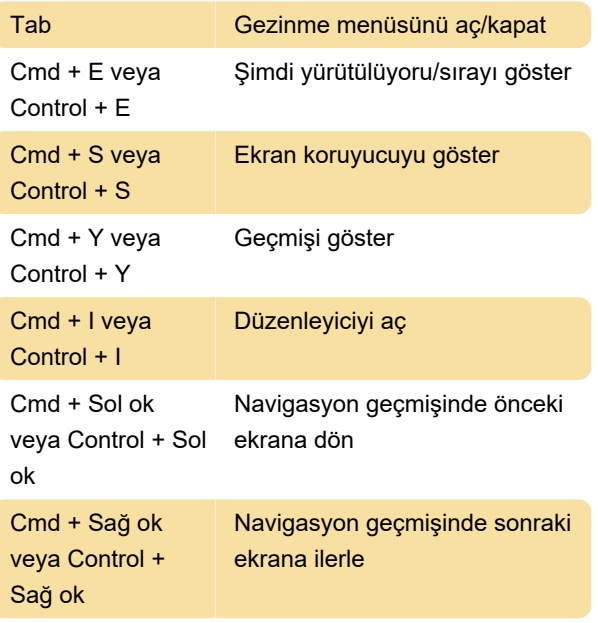

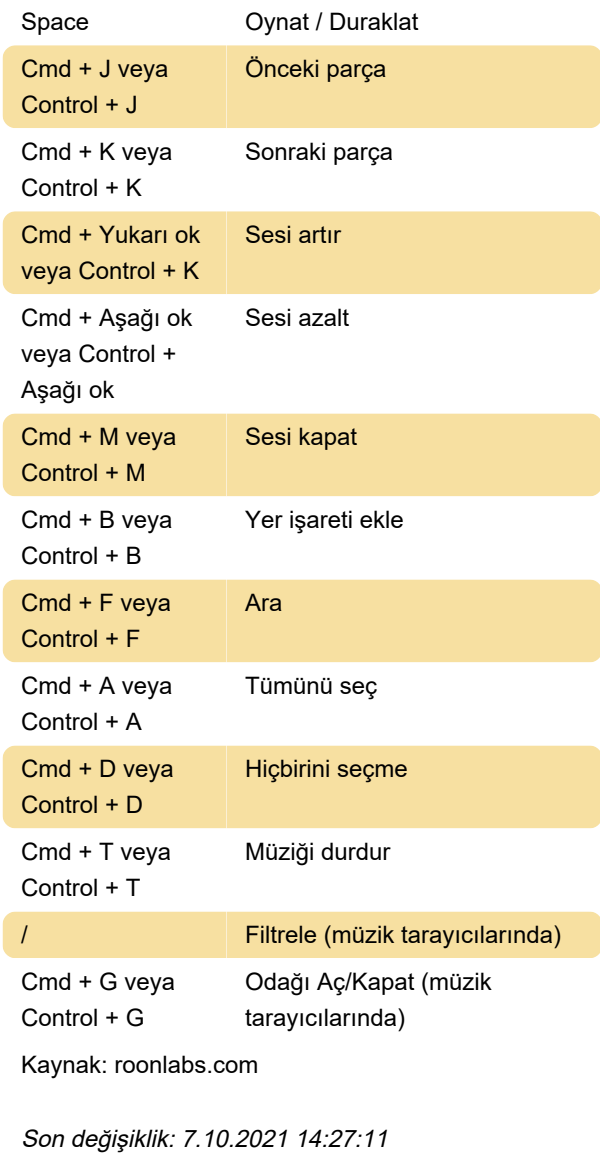

Daha fazla bilgi için: [defkey.com/tr/roon-klavye](https://defkey.com/tr/roon-klavye-kisayollari)[kisayollari](https://defkey.com/tr/roon-klavye-kisayollari)

[Bu PDF'yi özelleştir...](https://defkey.com/tr/roon-klavye-kisayollari?pdfOptions=true)